### **ZARZĄDZENIE NR 12/2012 REKTORA PAŃSTWOWEJ WYŻSZEJ SZKOŁY ZAWODOWEJ W KONINIE**

z dnia 28 lutego 2012 r.

#### **w sprawie ustalenia wzoru sylabusa**

Na podstawie § 50 ust. 2 pkt 3 statutu Państwowej Wyższej Szkoły Zawodowej w Koninie, stanowiącego załącznik do uchwały nr 174/III/III/2007 Senatu PWSZ w Koninie z dnia 13 marca 2007 r. w sprawie uchwalenia statutu Państwowej Wyższej Szkoły Zawodowej w Koninie (tj. ustalony zarządzeniem Nr 93/2011 Rektora PWSZ w Koninie z dnia 23 listopada 2011 r.), w wykonaniu § 2 pkt 1 uchwały Nr 40/V/II/2012 Senatu PWSZ w Koninie z dnia 21 lutego 2012 r. w sprawie wytycznych dla rad wydziałów dotyczących zasad opracowywania planów i programów kształcenia zgodnych z Krajowymi Ramami Kwalifikacji dla Szkolnictwa Wyższego

### **zarządza się, co następuje:**

**§ 1.** Ustala się wzór sylabusa dla przedmiotu w brzmieniu załącznika nr 1 do zarządzenia.

**§ 2.** Sylabusy dla wszystkich przedmiotów ujętych w programach kształcenia dla prowadzonych kierunkach studiów należy opracować do 30 kwietnia 2012 r.

**§ 3.** Wykonanie zarządzenia powierza się Dziekanom Wydziałów.

**§ 4.** Zarządzenie wchodzi w życie z dniem podjęcia.

 REKTOR /-/ prof. nadzw. dr hab. Mirosław Pawlak

RADCA PRAWNY /-/ Wojciech Prałat

Załącznik nr 1 do zarządzenia Nr 12/2012 Rektora PWSZ w Koninie z dnia 28 lutego 2012 w sprawie ustalenia wzoru sylabusa

# **PAŃSTWOWA WYŻSZA SZKOŁA ZAWODOWA W KONINIE**

**WYDZIAŁ …………………………..** 

**Instytut/Katedra …………………………..** 

**Kierunek: …………………………**

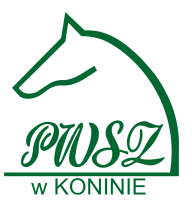

# **SYLABUS**

### **Nazwa przedmiotu**

……………………………………

#### **Kod przedmiotu**

…………………… *(np. RF\_SS\_2012\_2013)* 

#### **Autorzy sylabusa:**

………………………… - koordynator przedmiotu *(tytuł/stopień naukowy, imię i nazwisko)* ………………………… *(tytuł/stopień naukowy, imię i nazwisko)* ………………………… *(tytuł/stopień naukowy, imię i nazwisko)* **Data opracowania:** ………………………… *(dd-mm-rrrr)*

### **1. Podstawowe informacje**

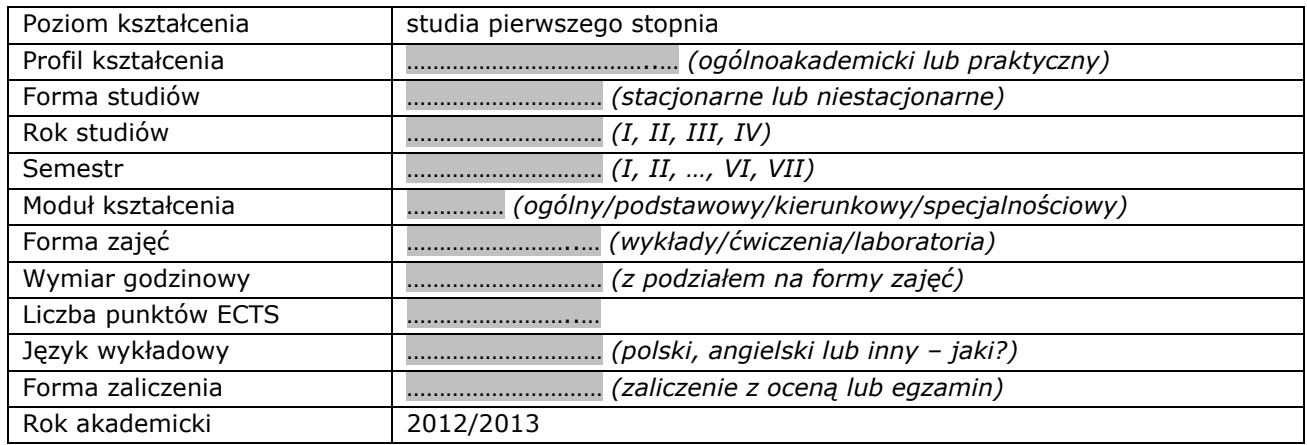

### **2. Cele kształcenia**

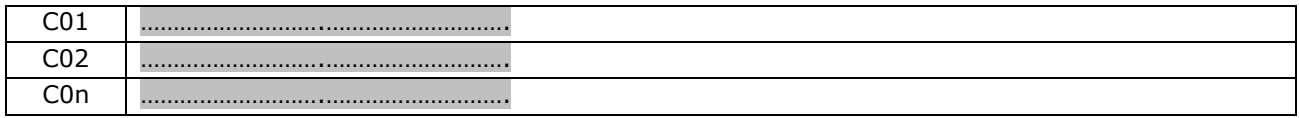

### **3. Wymagania wstępne**

Student, który rozpoczyna zajęcia z przedmiotu:

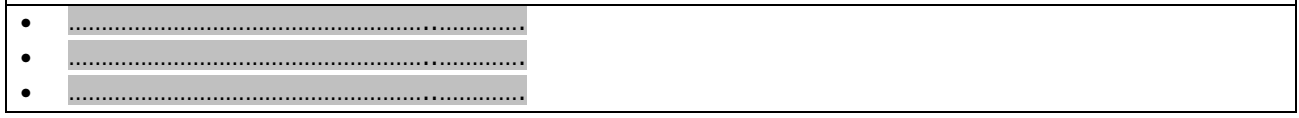

# **4. Efekty kształcenia**

#### Objaśnienie oznaczeń:

P – przedmiotowe efekty kształcenia

W – kategoria wiedzy

 $U -$  kategoria umiejętności

K (po podkreślniku) – kategoria kompetencji społecznych

K (przed podkreślnikiem) – kierunkowe efekty kształcenia

K\_…… – efekty kształcenia dla kierunku studiów ………………..

…… – efekty kształcenia w obszarze kształcenia w zakresie nauk ……………….. dla studiów pierwszego stopnia

01, 02, 03 i kolejne – numer efektu kształcenia

#### **Tabela odniesień przedmiotowych efektów kształcenia do efektów kierunkowych i obszarowych**

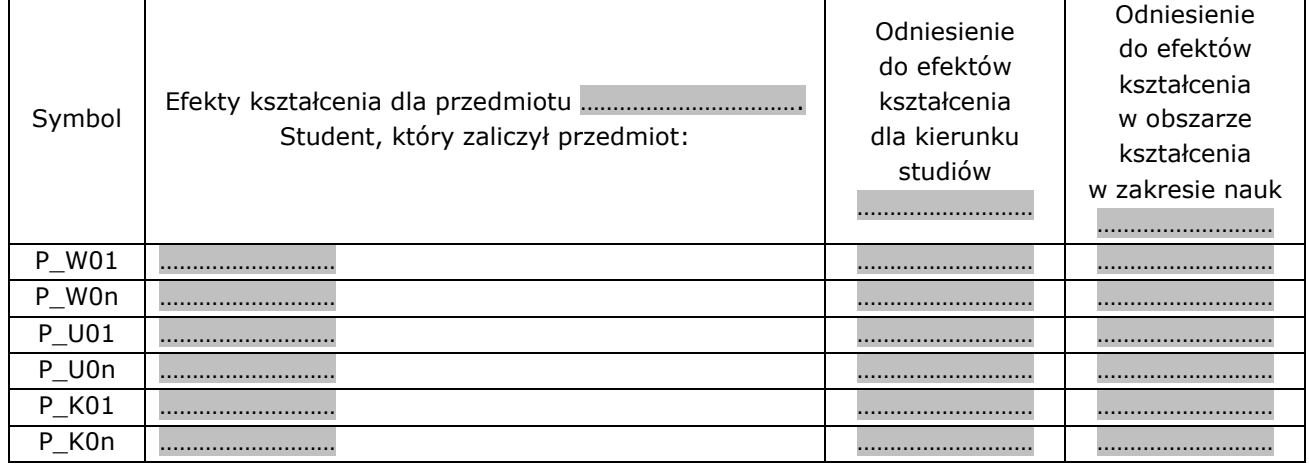

# **5. Treści kształcenia**

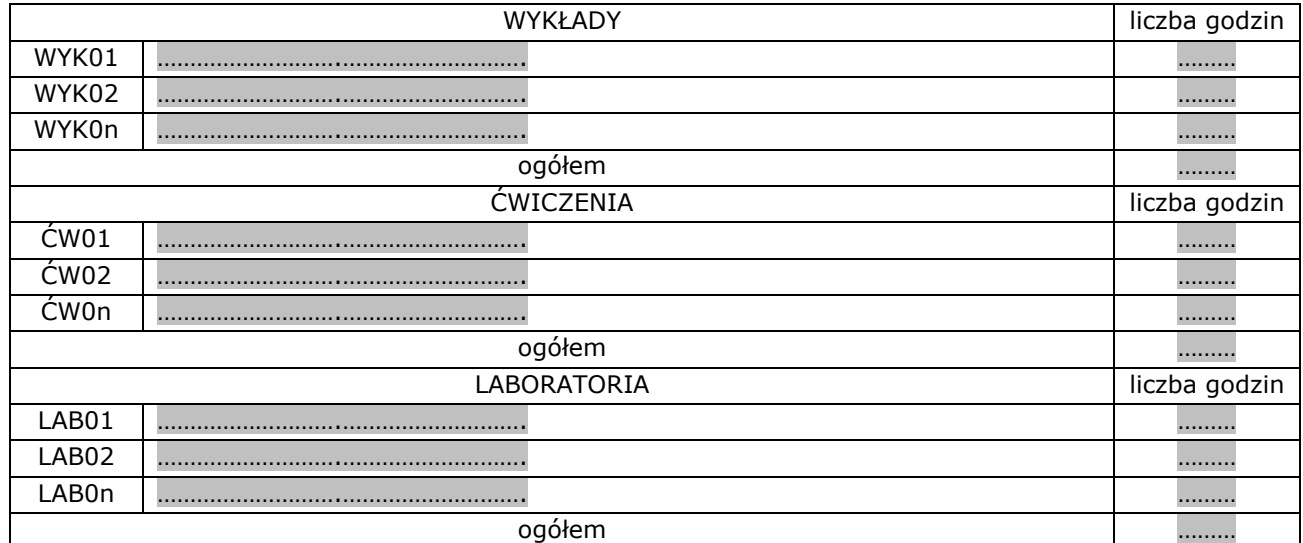

### **6. Metody kształcenia**

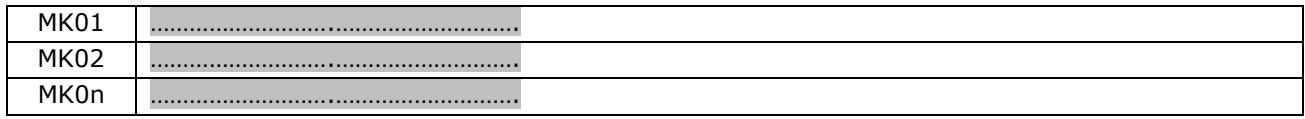

# **7. Metody oceny (ocena formująca, ocena podsumowująca)**

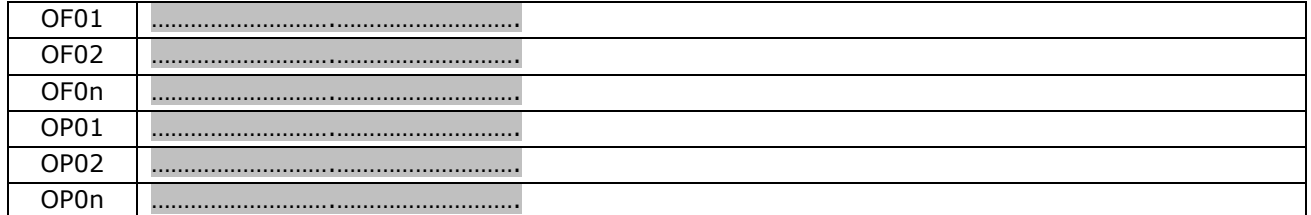

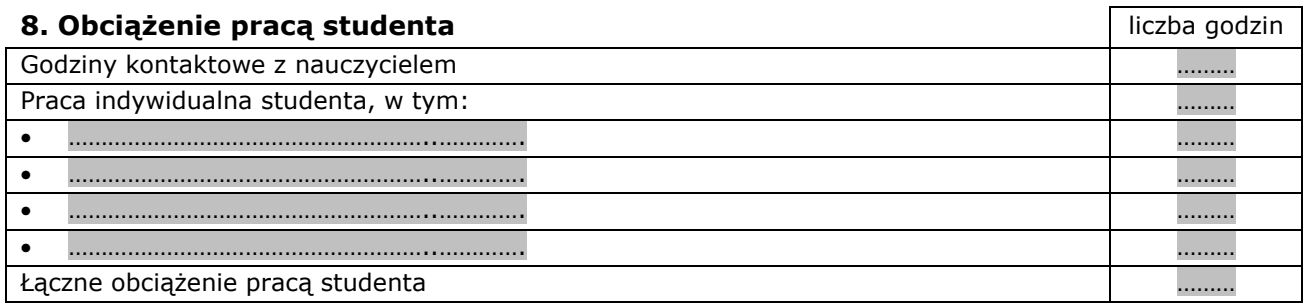

### **9. Liczba punktów ECTS**

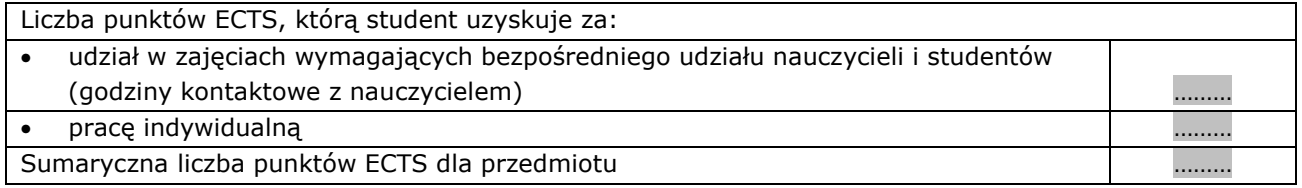

#### **10. Literatura podstawowa**

- ………………………………………………..………….
- ………………………………………………..………….
- ………………………………………………..………….

### **11. Literatura uzupełniająca**

- ………………………………………………..………….
- ………………………………………………..………….
- ………………………………………………..………….

# **12. Sposoby weryfikacji zakładanych efektów kształcenia**

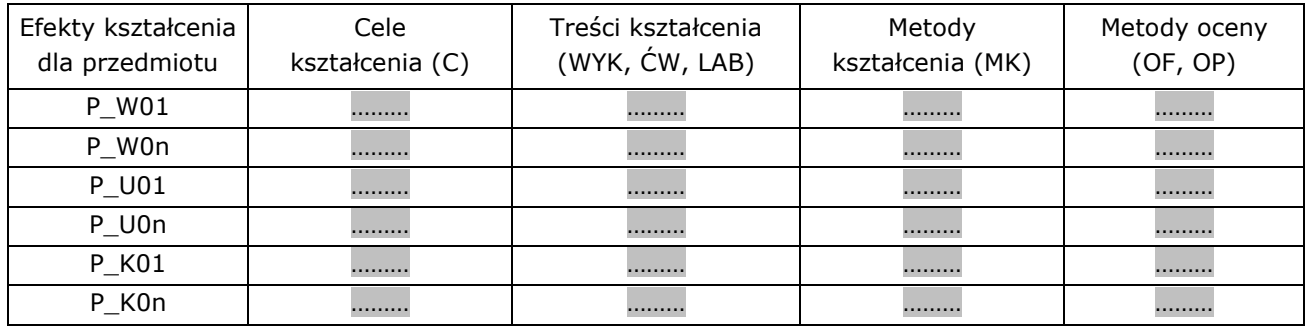

# **13. Kryteria oceny**

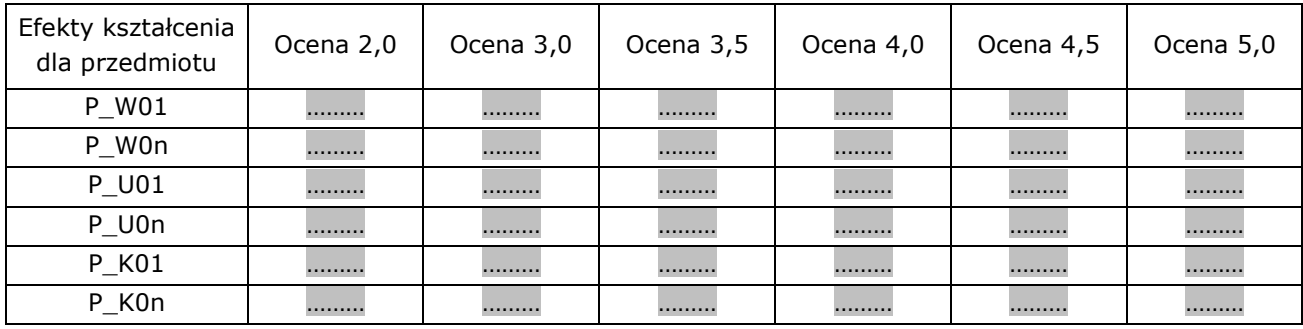

### **14. Prowadzący przedmiot**

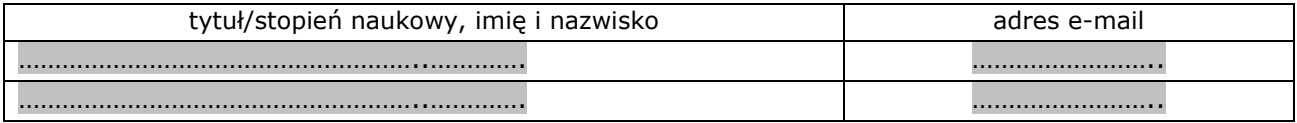

### **15. Inne uwagi, wyjaśnienia i uzasadnienia**

……………………….……………………….